#### **Cannot edit "display as" field in general layer properties.**

*2014-02-28 03:28 AM - Nikolay Zhigalov*

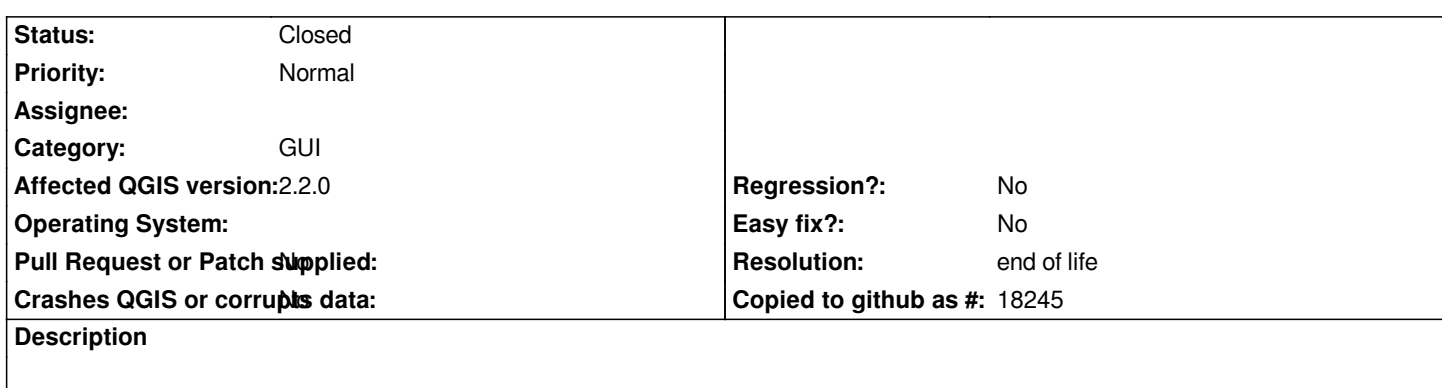

*Field "display as" is not editable and always contents same string as "Layer name" field*

# **History**

## **#1 - 2014-03-01 05:11 AM - Giovanni Manghi**

*- Target version changed from Version 2.2 to Version 2.4*

### **#2 - 2014-03-01 08:27 AM - Jürgen Fischer**

*- Target version changed from Version 2.4 to Future Release - High Priority*

### **#3 - 2017-05-01 01:08 AM - Giovanni Manghi**

- *Easy fix? set to No*
- *Regression? set to No*

### **#4 - 2019-03-09 03:11 PM - Giovanni Manghi**

*- Resolution set to end of life*

*- Status changed from Open to Closed*

*End of life notice: QGIS 2.18 LTR*

*Source:*

*http://blog.qgis.org/2019/03/09/end-of-life-notice-qgis-2-18-ltr/*

#### **Files**

*[aaaa.JPG](http://blog.qgis.org/2019/03/09/end-of-life-notice-qgis-2-18-ltr/) 78.4 KB 2014-02-28 Nikolay Zhigalov*